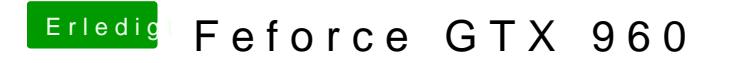

Beitrag von max8995 vom 6. Juni 2015, 23:37

Du brauchst die Nvidia Webdriver und als Systemdefinition Mac Pro 3.1!!